# **Trimble Operations** FOR MICROSOFT HOLOLENS (BETA)

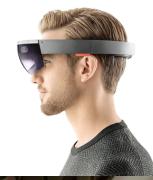

+ +

+ + + +

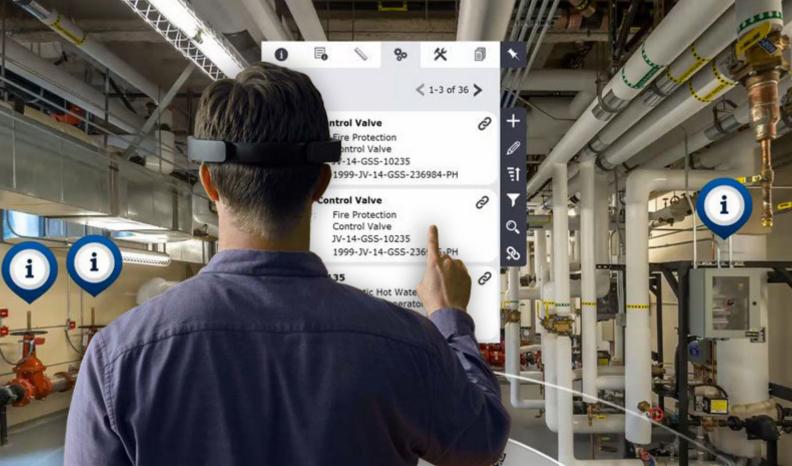

**Trimble Operations** for Microsoft HoloLens bridges the gap between objects in the real-world and the data needed to manage them, providing users a new set of eyes capable of seeing the digital world.

Detailed information about the world you work in, the assets and the equipment it contains is just a tap away.

### Solution

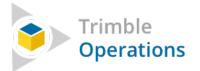

**Contact Us** realestate.trimble.com US: +1 508 381 5800 EU: +44 (0)207 269 8500 AUS: +61 2 8059 6700

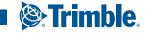

# Trimble Operations FOR MICROSOFT HOLOLENS

With **Trimble Operations** – a brand new Mixed-Reality solution for Microsoft HoloLens. Trimble's Mixed-Reality solutions are tearing down these barriers and delivering high-value technical solutions to the long standing problems of visualisation, collaboration and data access in the facility maintenance profession.

Trimble Operations bridges the gap between the items in the physical world and the data in the digital world need to maintain them.

In buildings operations and asset management, maintenance teams can use Trimble Operations with Microsoft HoloLens to tie real world assets, such as hot water tanks and thermostats, back to records in their Manhattan IWMS database to overlay metadata directly on the real world. Technicians can use this to understand what assets in a room might need maintenance, to pull up instruction manuals on how to perform that maintenance, or to interact with work orders directly from the field.

And the amazing thing is, making this connection couldn't be easier. A simple gaze at a button and a tap in space and the gap between the digital and the physical has been bridged.

The operations and maintenance professional's world instantly becomes more intelligent through an "immersive" building management experience.

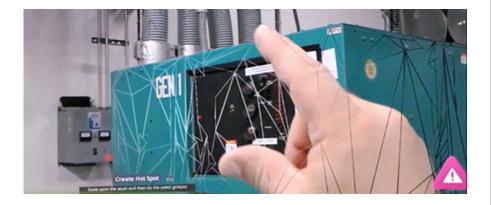

### Connect real-world items to digital content

- Assets and spaces mapped to their actual locations
- Access attribution
- > Add and access images in the field
- Access and Add comments

## Access and execute work orders in the field

- > Alerts users to nearby work orders
- Access all work orders tied to an asset or location
- Complete the prescribed procedures
- Record time and close out work orders

### What is Mixed-Reality?

+ + + +

+

In mixed-reality, people, places, and objects from the physical and virtual worlds merge together in a blended environment.

This merging of worlds produces new environments and visualizations where physical and digital objects co-exist and interact in real time.

#### **Benefits**

- Accelerate work order closure, by ensuring the technicians have all of the information about a location, asset or work order right at their virtual fingertips.
- Reduce time lost due to not being able to find the asset requiring attention.
- Hands free work improves safety and work efficiency.
- Improve feedback from the field by easily capturing comments and photos to describe existing conditions.

#### **Contact Us**

realestate.trimble.com US: +1 508 381 5800 EU: +44 (0)207 269 8500 AUS: +61 2 8059 6700

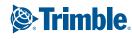